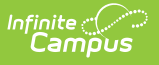

## **HOV History** Last Modified on 04/01/2025 12:59 pm CDT

Tool Search: Office Visits History

The Office Visits History tool displays a read-only view of all the student's health office visits grouped by calendar.

See the [Health](https://kb.infinitecampus.com/help/health-office-visits) Office Visits document for information on how to enter HOV records.

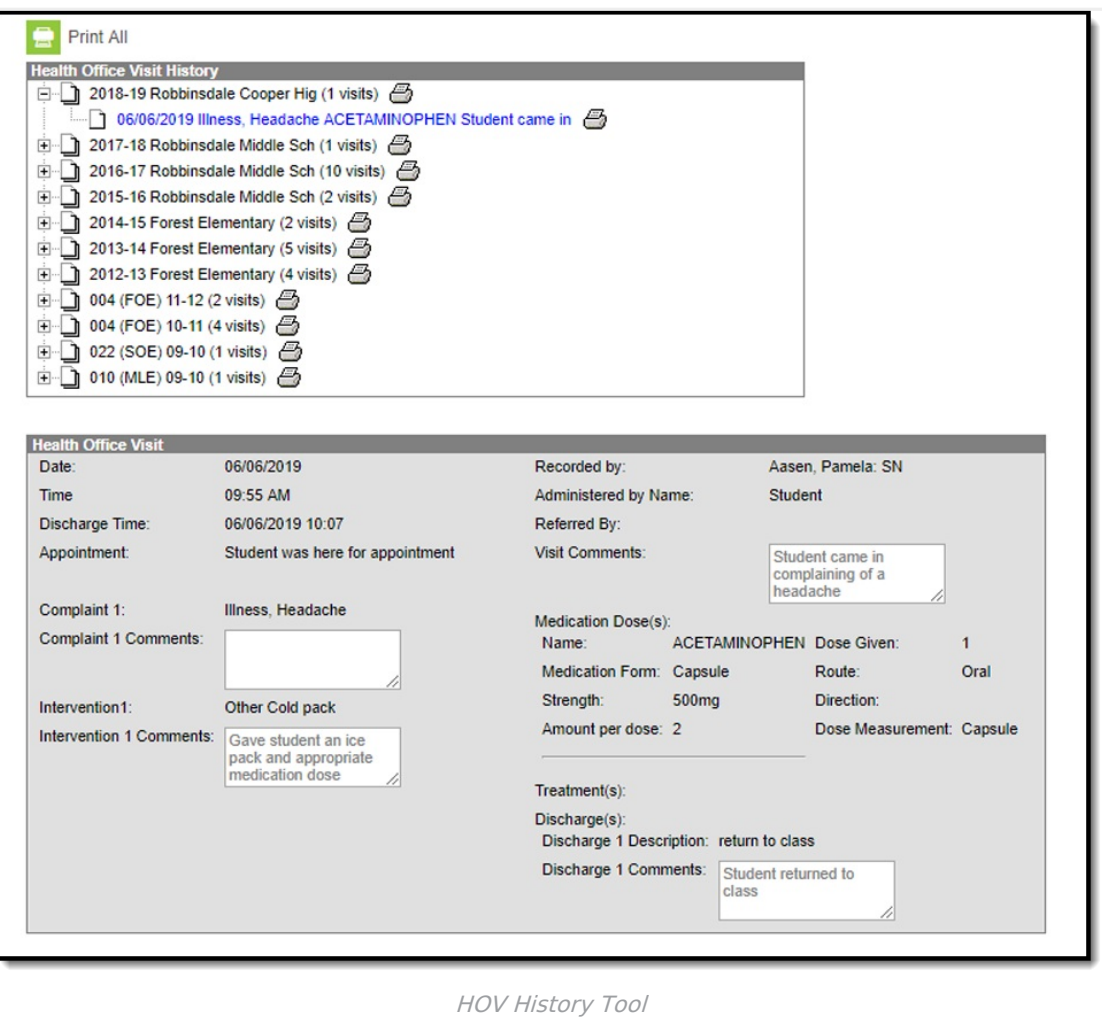

See the Office Visits [History](http://kb.infinitecampus.com/help/office-visits-history-tool-rights) Tool Rights article for information about rights needed to use this tool.

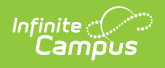

The report can be generated as a PDF or DOCX format.

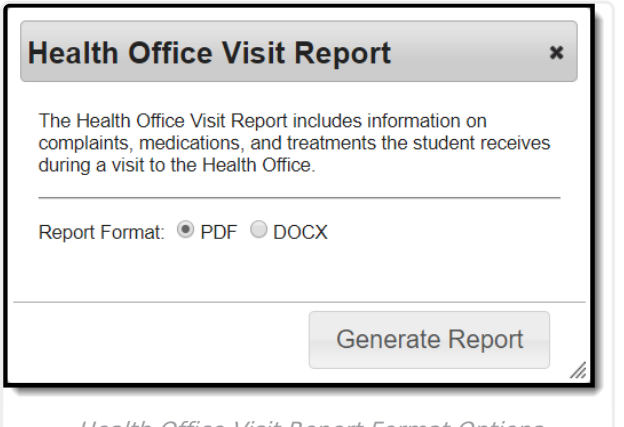

Health Office Visit Report Format Options

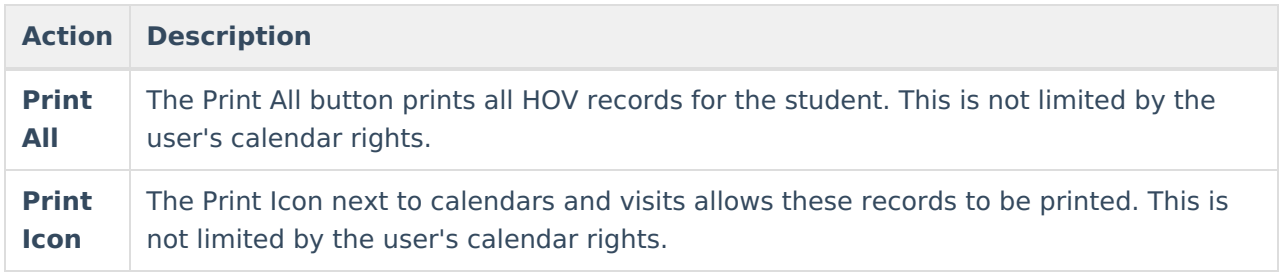